## **VECTORWOKS 6 Initiation**

## **Formation à distance FOAD**

**Durée : 28 heures Tarif inter** : 2 380 € HT par stagiaire, pour un groupe de 3 stagiaires minimum. **Tarif intra** : nous consulter.

**Publics :** Architectes, Chefs de projets, … **Prérequis**  Connaissance en dessin technique.

#### **Objectifs de la Formation**

Maitriser les fonctions de bases et plus avancées de Vectorworks, de la 2D à la 3D. Découvrir et mettre en pratique les nouvelles fonctionnalités de Vectorworks 2022.

#### **Méthodes et moyens pédagogiques**

Alternance de phases théoriques et pratiques. Solutions techniques à partir d'exemples créés et en création

Formation à distance : chaque stagiaire devra être muni de son PC ou Mac, équipé de la dernière version du logiciel source ou de la dernière version d'essai de l'éditeur, téléchargeable gratuitement, d'une caméra intégrée et d'une connexion Internet.

Votre Conseiller Formation, en tant que Référent **Pédagogique**, est à votre disposition pour le suivi qualité, la satisfaction de la formation et toute demande de médiation. contact@esican -training.com 01 88 33 81 23.

### **Délais d'accès**

.

La durée estimée entre la demande du bénéficiaire et le début de la prestation dépend de la date de l'accord de prise en charge par le financeur.

Ainsi, sauf exception (demandée par le bénéficiaire), aucune Formation ne débute sans l'accord de prise en charge, total ou partiel.

La durée constatée entre la demande de prise en charge et l'accord, varie entre une à 3 semaines, selon les financeurs.

Dès l'accord, le Formateur prend contact avec le ou les stagiaires, pour la planification des sessions, selon les

ESICAN TRAINING

#### **Validations :**

Quiz de validations intermédiaires et final. Toutes preuves apportées par tous moyens, sur les modalités techniques dûment convenus entre les organismes de formation et les financeurs. Attestation de formation, individuelle et/ou collective.

#### **Modalités** :

Nos Formations sont finançables via le Plan de développement des compétences, à l'initiative de l'employeur et par le financement total ou partiel de son OPCO.

Via Pôle Emploi : nous consulter pour l'édition d'un devis AIF. Via le CPF : nous consulter pour la liste de nos Formations certifiantes.

Sur les fonds propres de l'entreprise ou du particulier.

#### **Accessibilité Personnes en Situation de Handicap**

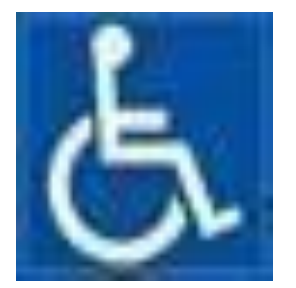

Nos formations sont accessibles aux personnes en situation de handicap. Contactez notre référent handicap contact@esicantraining.com pour étudier toutes les solutions d'adaptation vous permettant de suivre votre formation.

## **Programme de Formation**

## **Module 1 : Découvrir ou revisiter les fondamentaux – 7 heures**

## **A partir de la 2D**

- L'environnement de travail
- Les outils de création
- Les palettes d'outils 2D
- Les outils de modification
- La barre des menus

### **Les outils Architecture**

- Les Murs : simples, composites, courbes, jointures
- Les cloisons et l'isolation
- Escaliers : simples et personnalisés
- Les ouvertures : portes et fenêtres
- Création des étages
- Dalles et toits : création, modification, raccords

## **Module 2 : Attributs et tableau – 7 heures**

### **Gérer les attributs**

- Surfaces : dynamiques et simples
- Textes et cotations
- Lignes et contours

### **Gérer les déplacements et attributs**

- Les fonctions de déplacements
- Les fonctions de
	- transformation

## **Le tableau**

- Créer un tableau de surface,
- Créer un quantitatif de symboles

### **Import et export**

- Les formats
- DXF-DWG-Pict-Couche de présentation  $\Box$  Viewports et impression

## **Module 3 : La modélisation 3D et les outils – 7 heures**

## **Conversion, intégration 2D/3D, génération de volumes**

- Les outils architecturaux : Mur, dalle, planchers, plafond, toiture, couverture, poteau, poutre
- Les outils d'équipements : porte, fenêtre, escalier
- Création d'image 2D à partir du modèle 3D
- Les opérations booléennes
- Les bases de NURBS
- Création et gestion de symboles 3D (bibliothèques).
- Création et modification d'un plan de coupe
- Génération de coupe 3D
- Les objets hybrides. Habillage du dessin
- Outils de cotation-métré  $\Box$  Texte et mise en forme

## **Les nouveautés de la version 2022**

- Amélioration du Vectorworks Graphics Module
- Modification d'un texte et ses attributs directement dans les boites de dialogue et  $\square$ palettes locales
- Documentation détaillée des objets de rigging grâce aux nouvelles Schematic View dans Vectorworks Spotlight
- Géolocalisation plus précise grâce à la nouvelle trousse d'outils SIG Intégration des possibilités en ligne du logiciel Esri d'ArcGIS.

#### ESICAN TRAINING

## **Module 4 : Rendus et échanges – 7 heures**

- Les lumières et les rendus 3D
- Eclairage et différentes sources de lumières
- Styles d'affichage
- Les différents modes de rendus paramétrage
- Texture et effets de transparence
- Les outils de visualisation : déplacement, rotation, survol, navigation
- Les modes de projection et les rendus Les macro commandes

## **Echange de données et compatibilité**

Formats d'échanges compatibles avec d'autres logiciels CAO DXF/DWG. Import / Export

## **Evaluation, clôture**